# Sticky Notes Crack With Serial Key Download [Win/Mac] [Updated-2022]

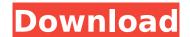

# **Sticky Notes License Key Free**

No matter what you need your computer for, there will be some time when you're not actively using it. Maybe you want to do something else or maybe your phone needs your attention. Regardless of what it is, it's not unusual to have the need to take quick notes, jot down reminders or quickly capture something important. Sticky Notes Activation Code is a quick, lightweight notes application, developed to help you do just that. It offers a simple yet feature-rich interface, along with an extended selection of customizable options that can be adjusted as needed. Fully customizable With Sticky Notes, you can specify where to place and how to customize your notes: whether they should be aligned to the left or right side of the screen, you can change the font, highlight the current note and even adjust the total note count. To make sure you can always find the notes that you need, Sticky Notes stores them in folders according to location and/or date. In addition, notes can have notes of their own, with a Note Book function being included. Save the day If you're too busy right now or your phone is in need of your attention, it's no surprise that Sticky Notes is the perfect tool for capturing small ideas, snippets of information or more detailed ideas and doings. Sticky Notes Description: No matter what you need your computer for, there will be some time when you're not actively using it. Maybe you want to do something else or maybe your phone needs your attention. Regardless of what it is, it's not unusual to have the need to take guick notes, jot down reminders or quickly capture something important. Sticky Notes is a quick, lightweight notes application, developed to help you do just that. It offers a simple yet feature-rich interface, along with an extended selection of customizable options that can be adjusted as needed. Mobile images viewers There are many mobile phones out there, with the latest models having a variety of specific use cases. From the smallest devices that could fit in your pocket to larger ones that can double up as a tablet, every model has its own spec. This often means that it's a challenge to find a software solution that can meet all your needs and enable you to do something that was previously either not possible or impossible to do at all. Mobile images viewers are currently the top solution in terms of performance, stability and market share. With that being said, it's worth noting that they lack a

### Sticky Notes Crack + Keygen For PC

Cracked Sticky Notes With Keygen Description Use the windows Sticky Notes and customize notes or reminders via handwriting notes and keep it always available on your PC desktop. You can edit, search, add and delete notes. You can do it online in your web browser. Use any browser to add online sticky notes. Have some ideas that you want to express? Do you want to save text messages or homework for future use? Use the built in Sticky Notes to easily create online notes, reminders and notes. In addition, you can also use them in order to share ideas with other people online. Anytime when you are at a computer. To create a new sticky note just follow the steps indicated by the plus sign in the bottom of the window. Choose the text box where you want to insert a text. You can simply use the keyboard keys or draw the text by hand. Click inside the text field to write your text. Now, select the color of the text that you want to use for your note and click on Ok. To add new sticky notes. Click on the red plus sign in the bottom of the window. Use the drop down menu to select the kind of sticky notes you want to add and click on the button that says Add. Click on the window or select the text field where you want to insert your text. Write your text and click on Ok. Click on the color swatch to choose the color you want to use for your notes and click on Ok. When your sticky notes are ready, click on the button to View sticky notes list or the button to an attach a picture. This is where you can see all your notes. There you can choose to edit a note, delete a note or open a note. Click on the button to save a note or to insert a link to another website to open your note in the browser. Note Synchronization: Note Synchronization: Your Sticky Notes are synchronized with all the systems running Windows. With the exception of Vista and XP as their sticky notes are not synchronized, they're available in the entire world as they're available at Sticky Notes Web. To synchronize your sticky notes with Windows 7, log on to www.stickynote.com with

your Live ID. This is a free of charge web browser extension to the Windows Live Essentials. Once you log on, click on the 'Sync' tab at the top of the window and select Windows. Now click on the 'Update My notes' button. b7e8fdf5c8

## Sticky Notes Crack+ With Full Keygen Free Download

Sticky Notes enables you to create and edit note lists in a variety of styles. Additional features include the ability to use sticky notes as text boxes, or labels, icons, shapes, clip art and more, and the text formatting options. Sticky notes also include several options for previewing and editing your notes. When you create a new sticky note, you are presented with options for typing the text, selecting an image, or pasting a variety of existing clip art. The support for image files is very useful as you can use multiple images, a feature not found in other applications that have the ability to create sticky notes. The user interface is similar to Microsoft's notepad. There is an icon at the upper left corner. Clicking it brings up various options depending on what category the sticky note is in. One area is for drag and drop operations. Just drag items from the Windows Explorer window and drop them on the sticky note in order to create a new note with it. Other buttons include Undo, Redo, Add Note, Move To, Move To New Note, and About. You can move notes, copy them, remove notes. cut them and paste them with the menu buttons. When a note is highlighted, you can use the mouse to draw shapes on it, format text and adjust the color, background and font style of the text. You can select the text to display in a format similar to Word Pad. You can also copy or cut the text, duplicate it, move it, or change the background color. The text that is pasted from Word Pad or another program can be formatted with no problem with all the features available to stickies. Sticky Notes Features: Sticky Notes is a Windows XP program that you install on your computer. It requires Microsoft.NET Framework 2.0 or higher to operate. This program is not preinstalled on any version of Windows. If it isn't available on your computer, you may obtain it from the Microsoft website. The program runs without any installation and there is no user interface. It is a command line application that you need to run from a command prompt window. This program is designed to run only on computers with Windows XP Service Pack 2 or higher. You can add a new note with the right-click menu option. The program also supports dragging and dropping windows, files and folders from the Windows Explorer window. The program allows you to move, copy, cut, paste or duplicate sticky notes. You can also

### What's New In Sticky Notes?

If you like the utility to stick notes everywhere on your screen, especially when you are doing simple things like writing down a number or a string of text, then Sticky Notes may be just what you need. It's easy to use and offers many features to help you get things done. You can use Sticky Notes to write down daily notes, reminders, grocery lists, phone numbers, addresses, notes on websites, and more. Features: - Text editor - Sticky notes - Full screen support - Automatically rearrange multiple sticky notes - Customizable note colors, font and font size - Help you create a to-do list - Help you create a grocery list - Help you create a reminder list - Help you create a task list - Help you create a list of websites - Sticky notes remember where you left them - Moving and resizing sticky notes -Help you take notes on websites - Customizable rule to help you organize notes - Sticky notes with different color tags - Sticky notes can be pinned to the side of the screen - Sticky notes can be visible at all times - Saves notes to desktop - Sticky notes are auto-cleared - Sticky notes can be displayed in desktop - Sticky notes can be displayed in the taskbar - Sticky notes can be displayed in notification area - Sticky notes can be displayed in panel - Sticky notes can be displayed on screen saver - Sticky notes can be displayed in systray - Added: New sticky notes format - Added: New sticky notes format - New sticky notes format - New sticky notes format - New sticky notes format -New sticky notes format - Added: Sticky notes format - Added: Sticky notes format - Sticky notes can be deleted - Sticky notes can be opened - Sticky notes can be closed - Sticky notes can be moved -Sticky notes can be resized - Sticky notes can be closed and reopened - Sticky notes can be closed and reopened - Sticky notes can be closed and reopened - Sticky notes can be closed and reopened -Sticky notes can be closed and reopened - Sticky notes can be closed and reopened - Sticky notes can be closed and reopened - Sticky notes can be closed and reopened - Sticky notes can be closed

and reopened - Sticky

# **System Requirements For Sticky Notes:**

Minimum Requirements: OS: Windows 8.1 (64-bit), Windows 7(64-bit), Windows Vista(64-bit) Processor: Intel Core i3/i5/i7 processor Memory: 4GB RAM Graphics: OpenGL 3.3 (32-bit) / OpenGL 3.3 (64-bit) Hard disk space: 2.5GB Additional Notes: Prerequisites: The following components and software are needed to play the game: Visual Studio 2013

### Related links:

https://evolvagenow.com/upload/files/2022/07/9yMNQ5a5XddzP3PMRAjq\_04\_3b3bf3f64f4b04a6d141 99862c5b140e file.pdf

https://togetherwearegrand.com/thumbdesk-crack-keygen-for-lifetime-free-pc-windows-final-2022/https://togetherwearegrand.com/wp-

content/uploads/2022/07/Pattern\_Wizard\_Crack\_Activation\_Code\_With\_Keygen.pdf

https://ideaboz.com/2022/07/04/cybermatrix-point-of-sale-crack-mac-win/

https://funnymemes.co/memes/Ice Fire Logo Crack Registration Code For Windows.pdf

https://www.tana-bana.com/sites/default/files/webform/shadmong900.pdf

https://www.fooos.fun/social/upload/files/2022/07/kG4VdkgKSajJeN31kuED\_04\_d029c15b43093786c0 2ca3bc3ca38b4e file.pdf

https://cdn.scholarwithin.com/media/20220704030510/nathdar.pdf

https://dawnintheworld.net/rss-desktop-aggregator-crack-incl-product-key-download-for-pc-latest/

http://areaspettacoli.com/wp-content/uploads/anstdari.pdf

https://armslengthlegal.com/wp-content/uploads/2022/07/kalalavv.pdf

http://serenellamele.com/?p=1801

https://inmueblesencolombia.com/?p=62022

https://liquidonetransfer.com.mx/?p=36485

https://www.shankari.net/2022/07/04/homephone-crack-license-keygen/

http://www.vidriositalia.cl/?p=35740

 $\frac{https://fuckmate.de/upload/files/2022/07/qCPn7sI6Lpo2hpJmxw2x\_04\_3b3bf3f64f4b04a6d14199862c}{5b140e\ file.pdf}$ 

http://bitcointube.net/schematic-symbol-reference-download-3264bit-2022-new/

https://mvirishconnections.com/2022/07/04/

 $https://mentorthis.s3.amazonaws.com/upload/files/2022/07/DOb1NgaaxUCcPlU1KqSz\_04\_595e1d13a\\ e26710ca6b5dee55ccd8c8d\_file.pdf$ 

6/6